# МУНИЦИПАЛЬНОЕ БЮДЖЕТНОЕ УЧРЕЖДЕНИЕ ДОПОЛНИТЕЛЬНОГО ОБРАЗОВАНИЯ ГОРОДСКОГО ОКРУГА КОРОЛЁВ МОСКОВСКОЙ ОБЛАСТИ «Центр Орбита»

Рекомендовано на заседании Педагогическим советом Протокол № 1 Or Ben abrycta 2023 г.

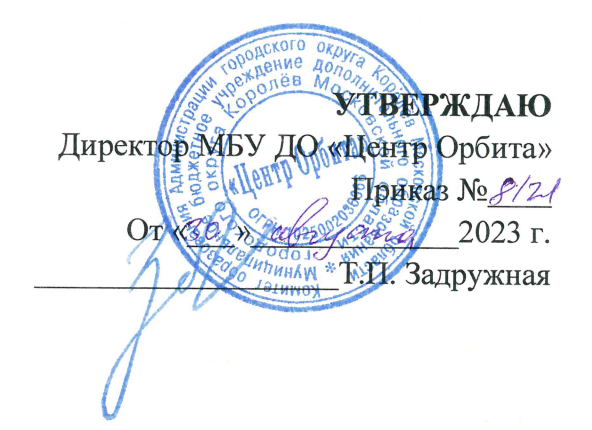

Дополнительная общеобразовательная общеразвивающая программа технической направленности

#### «Мир макета и дизайна»

Для обучающихся 10-13 лет Срок реализации: 240 ч. (уровень программы - базовый)

> Автор-составитель: Демидова Мария Сергеевна, педагог дополнительного образования

# г.о. Королев 2023 г.

## **1. Пояснительная записка**

Дополнительная общеобразовательная программа «Мир макета и дизайна» составлена с учетом методических рекомендаций по разработке дополнительных общеразвивающих программ Московской области [11], а также методических рекомендаций по созданию и функционированию детских технопарков «Кванториум» [4]. Программа имеет **техническую направленность** и ориентирована на обучающихся в возрасте 10-13 лет. Уровень освоения предмета – **базовый.**

**Актуальность** данной программы обусловлена:

соответствием программы действующим федеральным и региональным нормативно-правовым документам [1-9];

соответствием достижениям современной науки и образования, а также возрастным физиологическими и психологическим особенностям адресатов программы;

возрастающей потребностью общества в специалистах в сфере программирования и создания мобильных приложений, владеющих пространственным мышлением и обладающих творческим подходом к решению задач.

**Цель** данной образовательной программы развитие у обучающихся базовых компетенций в области дизайна.

Реализация поставленной цели достигается путём решения следующих **задач**:

#### **Личностные:**

● Развить познавательную мотивацию обучающихся;

Развить творческую инициативу и самостоятельность обучающихся;

Развивать интерес к тенденциям развития сферы компьютерной графики и графического дизайна;

Воспитывать уважительное отношение к окружающим людям и результату своей и чужой деятельности.

#### **Метапредметные:**

Сформировать у обучающихся умение использовать средства информационных и коммуникационных технологий для решения коммуникативных, познавательных и творческих задач;

Развивать способность принимать и сохранять учебную цель и задачу, планировать ее реализацию, контролировать и оценивать свои действия, вносить соответствующие коррективы в их выполнение;

Развивать умения учитывать позицию собеседника, организовывать и осуществлять сотрудничество, взаимодействие с педагогами сверстниками, адекватно передавать информацию и отображать предметное содержание и условия деятельности;

Продолжить развитие творческого мышления и воображения учащихся, умения излагать мысли в чёткой логической последовательности, отстаивать свою точку зрения, анализировать ситуацию и самостоятельно находить ответы на вопросы путём логических рассуждений и информационного поиска.

#### **Предметные:**

- познакомить с областью применения цифровой иллюстрации;
- познакомить с видами и стилями современной иллюстрации;
- познакомить с методами проектирования и генерации идей;
- сформировать базовые навыки работы в 2D программах;

научить основным инструментам и приемам работы в программе Inkscape;

обучить базовым навыкам макетирования и бумажного моделирования.

**Адресатом** программы являются дети в возрасте 11-15 лет, проявляющие интерес к графическому дизайну и информационным технологиям в целом, стремящиеся к саморазвитию, профессиональному самоопределению. Состав учебных групп разновозрастный. Группа формируется на основе принципа добровольности, без предварительного отбора в соответствии с желанием детей и их родителей (законных представителей). Программа учитывает возрастные особенности обучающихся 11-15 лет. Этот период характеризуется стремлением к общению со сверстниками и появлением в поведении признаков, свидетельствующих о стремлении утвердить свою самостоятельность, независимость, личную автономию. Ведущая деятельность в этом возрасте – учебно-профессиональная, в связи с чем основой программы являются практикоориентированный подход к обучению и проектная деятельность.

**Срок реализации программы** определяется содержанием программы и составляет 240 часов.

**Форма обучения –** очная, с применением электронного обучения и дистанционных образовательных технологий [1, гл.2, ст.17].

Режим занятий: 3 раза в неделю по 2 академических часа по 45 минут с перерывом между часами 10 минут, из них 2 академических часа в неделю дистанционно.

Обязательным для каждого обучающегося является участие в конкурсах, научно-практических конференциях, где оценивается степень овладения программным материалом и учебно-исследовательскими и проектными навыками.

#### **Особенности организации образовательного процесса**

В группе до 15 детей одного возраста, которые являются основным составом объединения. Каждый учащийся имеет доступ к персональному компьютеру, возможность специальными программными средствами создать растровые и векторные изображения, ролики двухмерной анимации. Работа осуществляется в микрогруппах или индивидуально. Частичная смена состава (не более 75%) допускается.

#### **Особенности программы**

Программа «Мир макета и дизайна» является откликом на запрос нашего времени по подготовке детей к дальнейшей самореализации в современном изменяющемся мире. На сегодняшний день во многих профессиях возникает необходимость использования графических программ. К ним обращаются не только дизайнеры, художники, фотографы, полиграфисты, редакторы изданий, веб-мастера, но и многие другие специалисты, которым приходится быстро и качественно обрабатывать какие-то изображения.

Данная программа поможет обучающимся развить практические умения и навыки по выполнению растровых и векторных изображений, иконок, стикеров, рекламной печатной продукции, изображений для веб-дизайна. Полученные навыки пригодятся для учебы и работы в сфере любого направления дизайна.

## **Планируемые результаты освоения программы: Личностные результаты:**

У обучающихся сформируются и разовьются:

мотивация к дальнейшему самосовершенствованию в области информационных технологий;

стремление обучающихся к получению качественного законченного результата их деятельности;

творческая инициатива и самостоятельность при выполнении поставленных задач;

внутренняя позиция по отношению к профессиональному развитию в сфере графического дизайна.

## **Метапредметные результаты:**

У обучающихся сформируются и разовьются:

умение осуществлять поиск и обработку информации в соответствии с заданием, в том числе в сети Интернет;

умение структурировать и фильтровать полученную информацию;

способность корректно взаимодействовать с другими людьми, эффективно работать в команде;

умение слушать собеседника, вести диалог, отстаивать своё мнение и решать конфликты.

умение анализировать ситуацию и самостоятельно находить ответы на вопросы путём логических рассуждений и информационного поиска;

● умение адекватно планировать пути достижения целей, в том числе оценивать альтернативные, осознанно выбирать наиболее эффективные способы решения учебных и познавательных задач;

умение соотносить свои действия с планируемыми результатами, осуществлять контроль своей деятельности в процессе достижения результата, определять способы действий в рамках предложенных условий и требований, корректировать свои действия в соответствии с изменяющейся ситуацией.

## **Обучающийся знает:**

- круг возможностей и задач современной графики;
- основы визуальной коммуникации;
- основы композиции;
- приемы работы в графическом редакторе Inkscape;
- приемы бумагопластики

# **Умеет:**

рисовать в векторной среде, в графическом редакторе Inkscape;

● обрабатывать изображения, нарисованные от руки, превращать их в цветные иллюстрации;

- работать с палитрами;
- создавать и преобразовывать объекты в векторной среде;
- грамотно применять и оформлять текст;
- работать с растровыми изображениями создавая коллажи;

работать с растровыми изображениями применяя фильтры и эффекты;

создавать иллюстрации в разных стилях и жанрах.

**Форма аттестации** – диагностическая карта на каждого ребенка, решение кейса, презентация, участие в конкурсах (выставках, фестивалях, чемпионатах), защита проекта.

Защита представляет собой выступление обучающегося или команды обучающихся (2-3 человека) с кратким сообщением (время определяется регламентом) о сути и результатах своей практической деятельности, с последующими ответами на вопросы.

## **Формы отслеживания и фиксации образовательных результатов:**

- Педагогическое наблюдение;
- Выполнение практических заданий;
- Участие в конкурсах и соревнованиях различного уровня.
- Электронный журнал.

# **Материально-техническое обеспечение программы:**

- Компьютерный класс;
- Интерактивная доска или мультимедийный проектор/экран;

Компьютер с доступом в интернет и необходимым программным обеспечением;

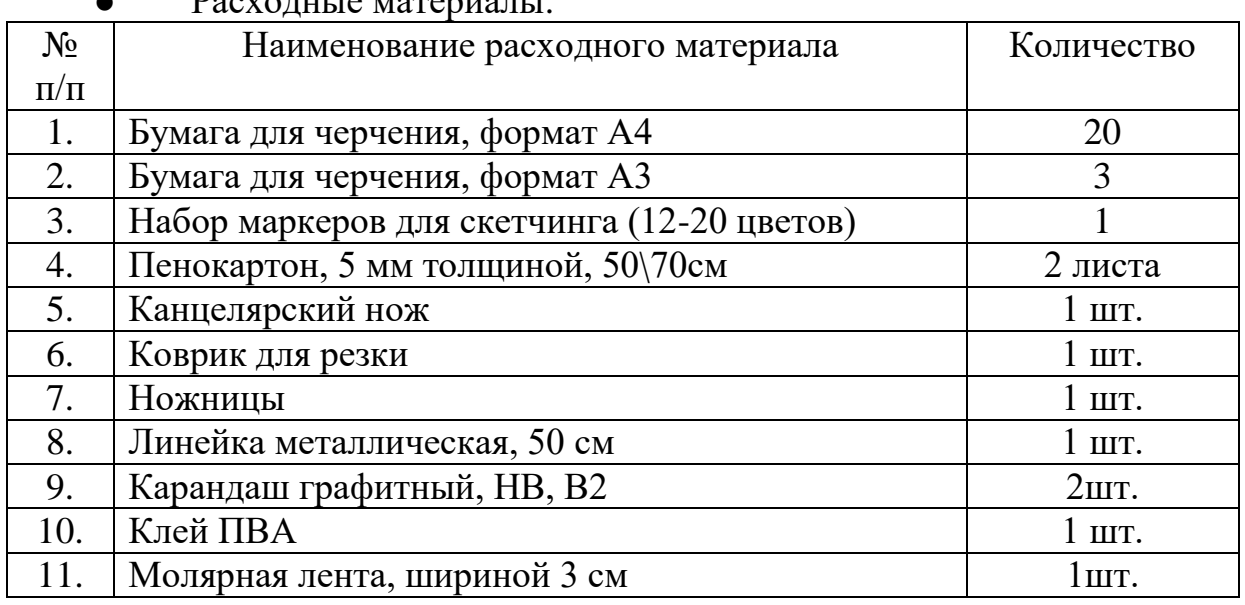

 $\mathbf{D}_{\alpha}$ 

## **Формы предъявления и демонстрации образовательных результатов**

Предусматриваются различные формы подведения итогов реализации образовательной программы: презентация работы в рамках проектного дня (декабрь, июнь), участие в выставках, соревнованиях, внутригрупповых конкурсах, участие в олимпиадах, соревнованиях, учебно-исследовательских конференциях.

## **Информационное обеспечение программы:**

- Мастер-классы;
- Интернет-источники;

Положения по конкурсам, фестивалям, научно-практическим конференциям.

## **Программное обеспечение программы:**

• Inkscape.

## **Кадровое обеспечение программы:**

Реализацию данной программы осуществляют педагоги дополнительного образования, имеющие высшее или среднее (профессиональное) образование по информационно-технологическому профилю или прошедшие повышение квалификации или переподготовку по профилю преподаваемой дисциплины.

### **2.Учебно-тематический план дополнительной общеразвивающей программы технической направленности «Мир макета и дизайна».**

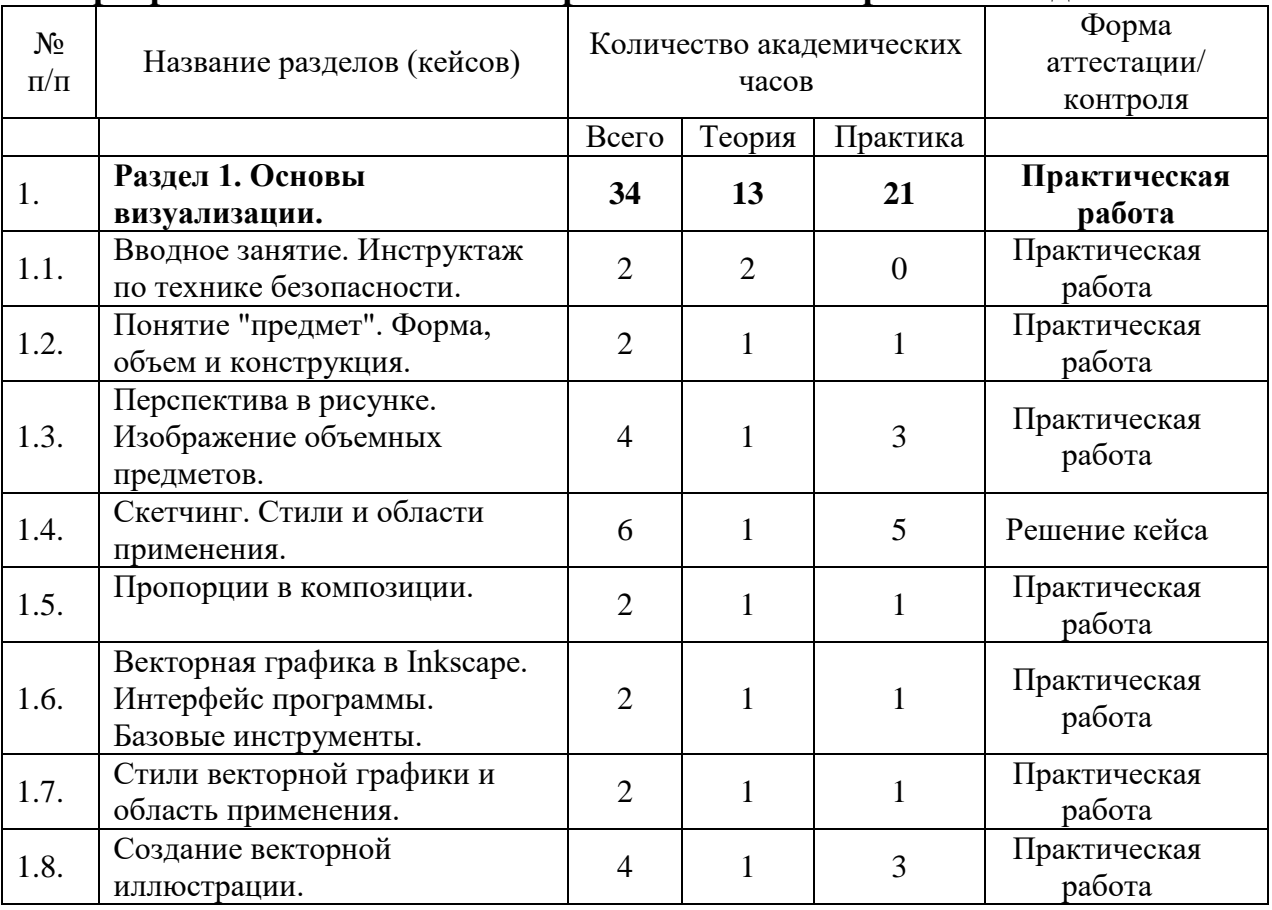

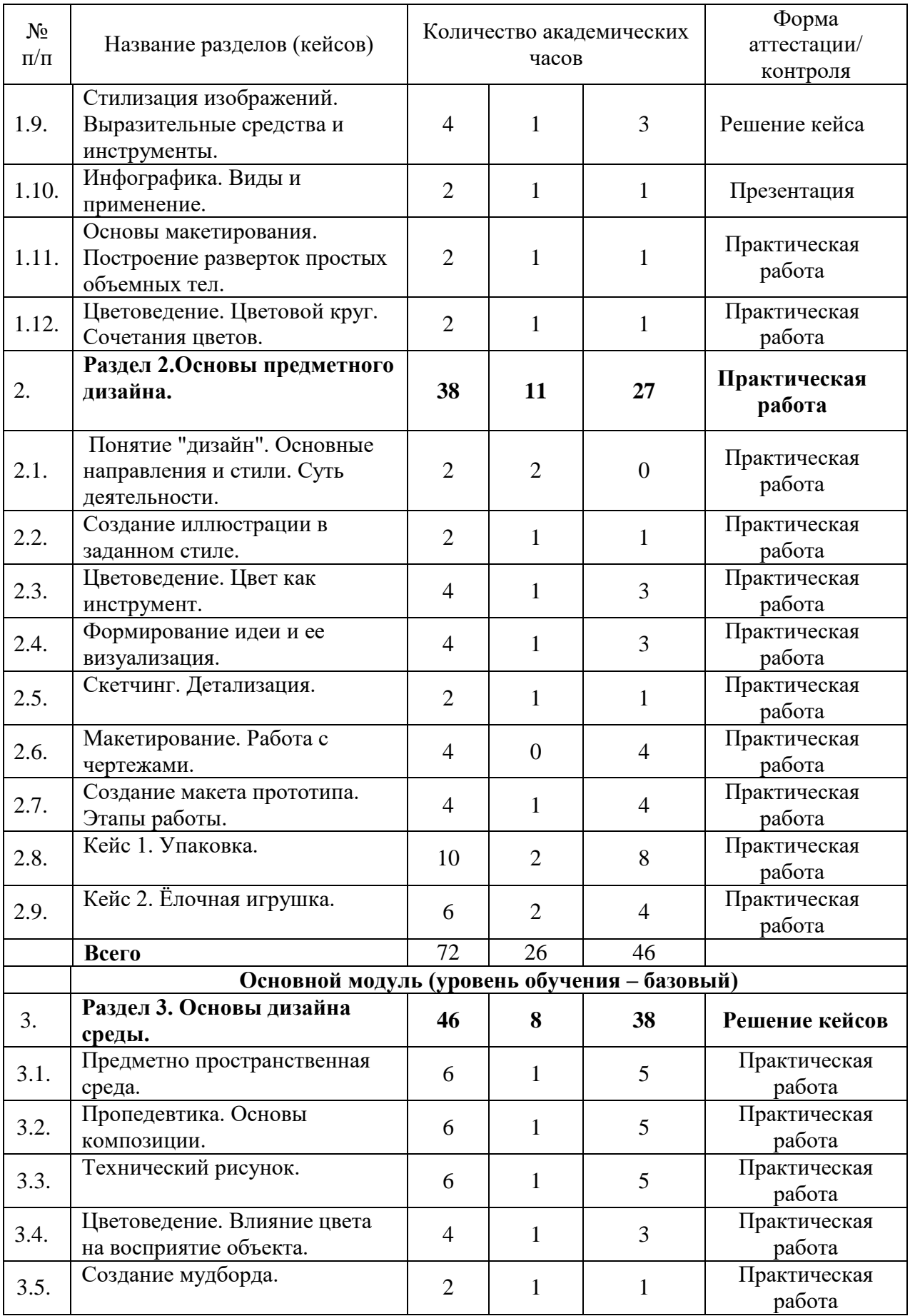

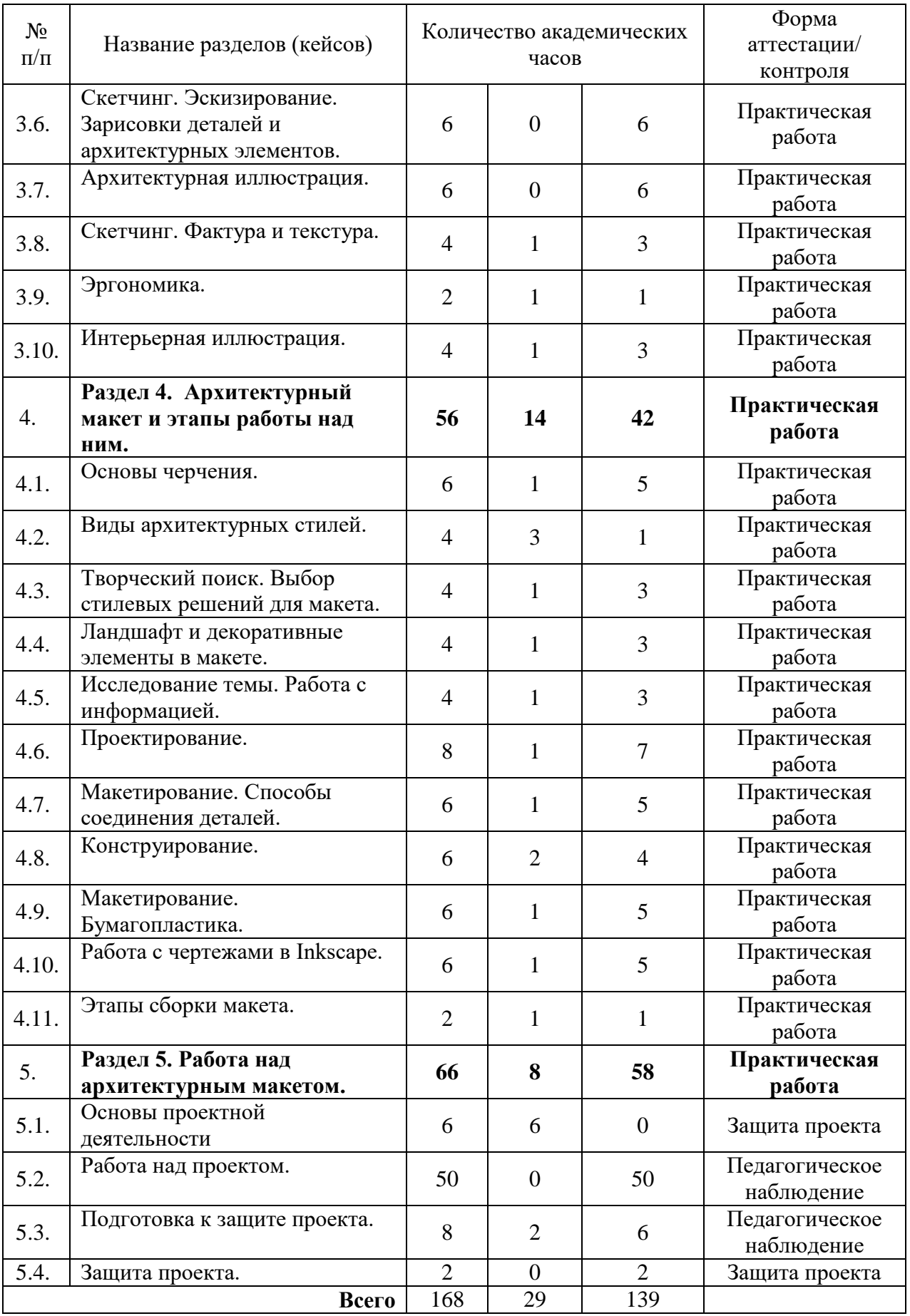

## **3. Содержание дополнительной общеразвивающей программы технической направленности «Мир макета и дизайна».**

## **Вводный модуль – 72 ч.**

**Раздел 1. Основы визуализации.** (34 акад. ч.)

*Теория*. Знакомство с обучающимися. Ознакомление с программой курса. Инструктаж по технике безопасности.(2 а. ч.)

*Теория.* Пространственное мышление. Геометрическая конструктивная основа предметов. Законы линейной и воздушной перспективы. Выразительные средства и элементы. Векторная графика и область ее применения. Основы макетирования. Цветовой круг. (11 а. ч.)

*Практика.* Скетчинг. Построение разверток простых полигональных форм. Знакомство с интерфейсом программы Inkscape. Создание векторных иллюстраций. (21 а. ч.)

*Формы контроля:* опрос, педагогическое наблюдение, практическая работа.

#### **Раздел 2.Основы предметного дизайна.** (38 акад. ч.)

*Теория.* Основные направления и стили дизайна. Роль цвета в работе дизайнера. Выбор концепции работы. Поиск информации. Формирование идеи и способы ее визуализации. Этапы работы над созданием макета прототипа. (11 а. ч.)

*Практика.* Создание векторных иллюстраций. Подборка цветовых сочетаний. Визуализация идеи. Работа с чертежами. (27 а. ч.)

*Формы контроля:* опрос, педагогическое наблюдение, практическая работа.

#### **Кейс 1. Упаковка.**

*Теория.* Формирование идеи.

*Практика.* Разработка дизайна упаковки. Создание прототипа.

#### **Кейс 2. Ёлочная игрушка.**

*Теория.* Формирование идеи.

*Практика.* Разработка дизайна ёлочной игрушки. Изготовление прототипа.

*Формы контроля:* опрос, педагогическое наблюдение, практическая работа.

#### **Основной модуль – 168 ч.**

#### **Раздел 3. Основы дизайна среды.** (46 акад. ч.)

*Теория.* Эстетическая ценность интерьерного и экстерьерного пространства жизнедеятельности человека. Основные законы композиции. Назначение технического рисунка. Как цвет влияет на принятие решений и восприятие объектов в разных направлениях дизайна. Концепция фирменного стиля. Основные принципы эргономичного пространства. Сочетание эстетики и комфорта. (8 а. ч.)

*Практика.* Визуализация предметно - пространственной среды. Набросок, план. Технический рисунок предмета. Поиск цветовых сочетаний. Создание мудборда. Скетчи и иллюстрации включающие объекты архитектуры, элементы городской среды, интерьера. (38 а. ч.)

*Формы контроля:* опрос, педагогическое наблюдение, практическая работа.

**Раздел 4. Архитектурный макет и этапы работы над ним.** (56 акад. ч.)

*Теория.* Основные виды на чертеже. Анализ существующих архитектурных стилей. Способы создания ландшафта и декоративных элементов в макете. Инструменты, материалы, техники. Исследование проблем организации городской среды. Поиск возможных решений. Этапы проектирования макета. Способы соединения деталей в макете. Клеевые, разъёмные и смешанные. Конструктивные решения городского дизайна и особенности проектирования малых форм. Инструменты для работы с чертежами в Inkscape. Последовательность сборки макета из бумаги и картона. (14 а. ч.)

*Практика.* Чертёж заданной детали в трех проекциях. Определение архитектурного стиля по изображению здания. Анализ организации городской среды на примере своего района. Поиск решения проблем. Поэтапный план работы над макетом. Поиск и анализ информации. Выбор концепции. Визуализация. Подготовка инструментов, материалов. Выбор форм и оптимальных способов соединений. Расчёты и чертежи при создании элементов макета. (42 а. ч.)

*Формы контроля:* опрос, педагогическое наблюдение, практическая работа.

## **Раздел 5. Работа над архитектурным макетом.**

**Основы проектной деятельности.** (66 акад. ч.)

Теория. Основы проектной деятельности. Выбор темы проекта. Определение рабочих групп. Мозговой штурм. Планирование и распределение ролей. Сбор и анализ информации. Формулирование результатов и выводов. Специфика создания презентаций в Microsoft PowerPoint. Искусство выступления. (8 а. ч.)

Практика. Визуализация идеи. Подготовка материалов и инструментов необходимых для выполнения проектной работы. Разработка проекта. Оформление результатов проекта. (58 а. ч.)

*Формы контроля:* опрос, педагогическое наблюдение, практическая работа, презентация.

#### **4. Методическое обеспечение программы**

В образовательном процессе используются следующие методы:

− объяснительно-иллюстративный;

− проектный;

− наглядный:

− использование технических средств;

− практический

− анализ и решение проблемных ситуаций и т. д.

Выбор методов обучения осуществляется исходя из анализа уровня готовности обучающихся к освоению содержания модуля, степени сложности материала, типа учебного занятия.

В качестве главного метода реализации программы на базовом и продвинутом уровнях используются метод активного проблемноситуационного анализа, основанный на обучении путем решения конкретных задач-ситуаций (Case Study) и проектный метод. Руководствуясь данной программой, педагог имеет возможность увеличить или уменьшить объём и степень технической сложности материала в зависимости от состава группы и конкретных условий работы.

#### **Формы обучения**:

- − фронтальная;
- − групповая;
- − индивидуальная;
- − дистанционная.

#### **Формы организации учебного занятия**:

В образовательном процессе помимо традиционного учебного занятия используются многообразные формы, которые несут учебную нагрузку и могут использоваться как активные способы освоения детьми образовательной программы, в соответствии с возрастом обучающихся, составом группы, содержанием учебного модуля: беседа, лекция, мастеркласс, практическое занятие, защита проектов.

**Методы воспитания**: мотивация, убеждение, поощрение, упражнение, стимулирование, создание ситуации успеха и др.

#### **Педагогические технологии**:

− технологии развивающего обучения;

- − технологии личностно-ориентированного обучения;
- − технологии дифференцированного обучения;
- − технологии сотрудничества;
- − проектные технологии;
- − компьютерные технологии;

Здоровьесберегающие образовательные технологии.

В практике выступают различные комбинации этих технологий, их элементов.

#### **Алгоритм учебного занятия**

Структура типового комбинированного занятия по образовательной программе

1. Объявляется тема и цель занятия. Задачи, которые нужно решить, для достижения цели.

- 2. Актуализация знаний по теме.
- 3. Организация восприятия и осмысления новой информации.
- 4. Формирование новых понятий и способов действий.
- 5. Практическая часть занятия: или творческое применение

полученных знаний, или решение проблемных задач.

6. Обобщение изученного на занятии.

7. Рефлексия.

8. Подведение итогов занятия

#### **5. Список используемой литературы Нормативно-правовые документы:**

1. Федеральный закон от 29.12.2012 N 273-ФЗ (ред. от 04.08.2023) «Об образовании в Российской Федерации» [Электронный ресурс]. – URL: <http://pravo.gov.ru/proxy/ips/?docbody=&nd=102162745> (Дата обращения 23.08.2023)

2. Распоряжение Правительства РФ от 31 марта 2022 г. N 678-р Об утверждении Концепции развития дополнительного образования детей до 2030 г. и плана мероприятий по ее реализации [Электронный ресурс]. – URL: <http://publication.pravo.gov.ru/Document/View/0001202204040022> (Дата обращения 23.08.2023)

3. Распоряжение Минпросвещения России от 25.12.2019 № Р-145 «Об утверждении методологии (целевой модели) наставничества обучающихся для организаций, осуществляющих образовательную деятельность по общеобразовательным, дополнительным общеобразовательным и программам среднего профессионального образования, в том числе с применением лучших практик обмена опытом между обучающимися» [Электронный ресурс]. – URL: [https://docs.edu.gov.ru/document/b014f0f434e770efe527956bdb272a38/download/](https://docs.edu.gov.ru/document/b014f0f434e770efe527956bdb272a38/download/2649/) [2649/](https://docs.edu.gov.ru/document/b014f0f434e770efe527956bdb272a38/download/2649/) (Дата обращения 23.08.2023)

4. Распоряжение Минпросвещения России от 17.12.2019 № Р-139 «Об утверждении методических рекомендаций по созданию детских технопарков «Кванториум» в рамках региональных проектов, обеспечивающих достижение целей, показателей и результата федерального проекта «Успех каждого ребенка» национального проекта «Образование» и признании утратившим силу распоряжение Минпросвещения России от 1 марта 2019 г. № Р-27 «Об утверждении методических рекомендаций по созданию и функционированию детских технопарков «Кванториум» [Электронный ресурс]. – URL: [https://docs.edu.gov.ru/document/b014f0f434e770efe527956bdb272a38/download/](https://docs.edu.gov.ru/document/b014f0f434e770efe527956bdb272a38/download/2571/) [2571/](https://docs.edu.gov.ru/document/b014f0f434e770efe527956bdb272a38/download/2571/) (Дата обращения 23.08.2023)

5. Распоряжение Правительства Московской области от 28.07.2022 г. № 707-РП «Об организации работы по реализации Концепции развития дополнительного образования детей до 2030 года в Московской области» [Электронный ресурс]. – URL: <https://docs.cntd.ru/document/351374926> (Дата обращения 23.08.2023)

6. Приказ Минпросвещения России от 27.07.2022 № 629 Об утверждении Порядка организации и осуществления образовательной деятельности по дополнительным общеобразовательным программам [Электронный ресурс]. – URL: [https://docs.cntd.ru/document/351746582 26](https://docs.cntd.ru/document/351746582%2026) (Дата обращения 23.08.2023)

7. Приказ Минпросвещения России от 03.09.2019 N 467 Об утверждении Целевой модели развития региональных систем дополнительного образования детей [Электронный ресурс]. – URL: <https://docs.cntd.ru/document/573956695> (Дата обращения 23.08.2023)

8. Постановление Главного государственного санитарного врача РФ от 28.09.2020 N 28 "Об утверждении санитарных правил СП 2.4.3648-20 "Санитарно-эпидемиологические требования к организациям воспитания и обучения, отдыха и оздоровления детей и молодежи" [Электронный ресурс]. – URL:<https://www.garant.ru/products/ipo/prime/doc/74993644/> (Дата обращения 23.08.2023)

9. Устав МБУ ДО «Центр Орбита» [Электронный ресурс]. – URL: <https://centrorbita.ru/локальные-акты/> (Дата обращения 23.08.2023)

10. Положение о разработке и утверждении рабочих программ МБУ ДО «Центр Орбита» [Электронный ресурс]. – URL: <https://centrorbita.ru/локальные-акты/> (Дата обращения 23.08.2023)

## **Методические рекомендации по проектированию дополнительных общеразвивающих программ:**

11. Методические рекомендации по проектированию дополнительных общеразвивающих программ (включая разноуровневые программы) (Приложение к письму Департамента государственной политики в сфере воспитания детей и молодежи Министерства образования и науки РФ от 18.11.2015 № 09-3242) [Электронный ресурс]. – URL: <https://minobr.donland.ru/documents/active/34027/> (Дата обращения 23.08.2023)

12. Методические рекомендации по разработке дополнительных общеразвивающих программ в Московской области. (Инструктивное письмо Министерства образования Московской области от 24.03.2016 № Исх3597/21в) за подписью заместителя министра Ю.В. Картушина.

13. Примерные требования к программам дополнительного образования детей (Приложение к письму Департамента молодёжной политики, воспитания и социальной поддержки детей Министерства образования и науки РФ от 11.12.2006 № 06-1844) [Электронный ресурс]. – URL:<https://docs.cntd.ru/document/902030755> (Дата обращения 23.08.2023)

14. Методические рекомендации по реализации образовательных программ начального общего, основного общего, среднего общего образования, образовательных программ среднего профессионального образования и дополнительных общеобразовательных программ с применением электронного обучения и дистанционных образовательных технологий (письмо Министерства просвещения Российской Федерации от 19.03.2020 № ГД – 39/04 «О направлении методических рекомендаций») [Электронный ресурс]. – URL: <https://www.garant.ru/products/ipo/prime/doc/73674537/> (Дата обращения 23.08.2023)

## **Учебные пособия и литература**:

Литература, используемая педагогом:

1. Прохоров А.А., Прокди Р.Г., Финков М.В. Photoshop CS5. Креативные инструменты для творчества. – Спб.: Наука и Техника, 2011.

2. Л.С. Филатов Компьютер и дизайн-проектирование. От идеи до проекта с использованием 2D программ. МГХПА им С.Г. Строганова, 2011

**Литература, рекомендуемая для детей и родителей:**

1. Сергей Михайлович Тимофеев - Работа в графическом редакторе GIMP - ЭКСМО, Эксмо-Пресс, 2010

2. Ю. П. Немчанинова - Обработка и редактирование векторной графики в Inkscape (ПО для обработки и редактирования векторной графики): учебное пособие

# **Интернет-источники:**

- 3. https://www.gimpart.org/video-uroki-gimp
- 4. <https://www.gimp.org/tutorials/>
- 5. https://daviesmediadesign.com/ru/inkscape-tutorials/

# **6.Календарный учебный график Дополнительная общеразвивающая программа «Мир макета и дизайна» (базовый уровень)**

год обучения: 1 группа: П 23-2

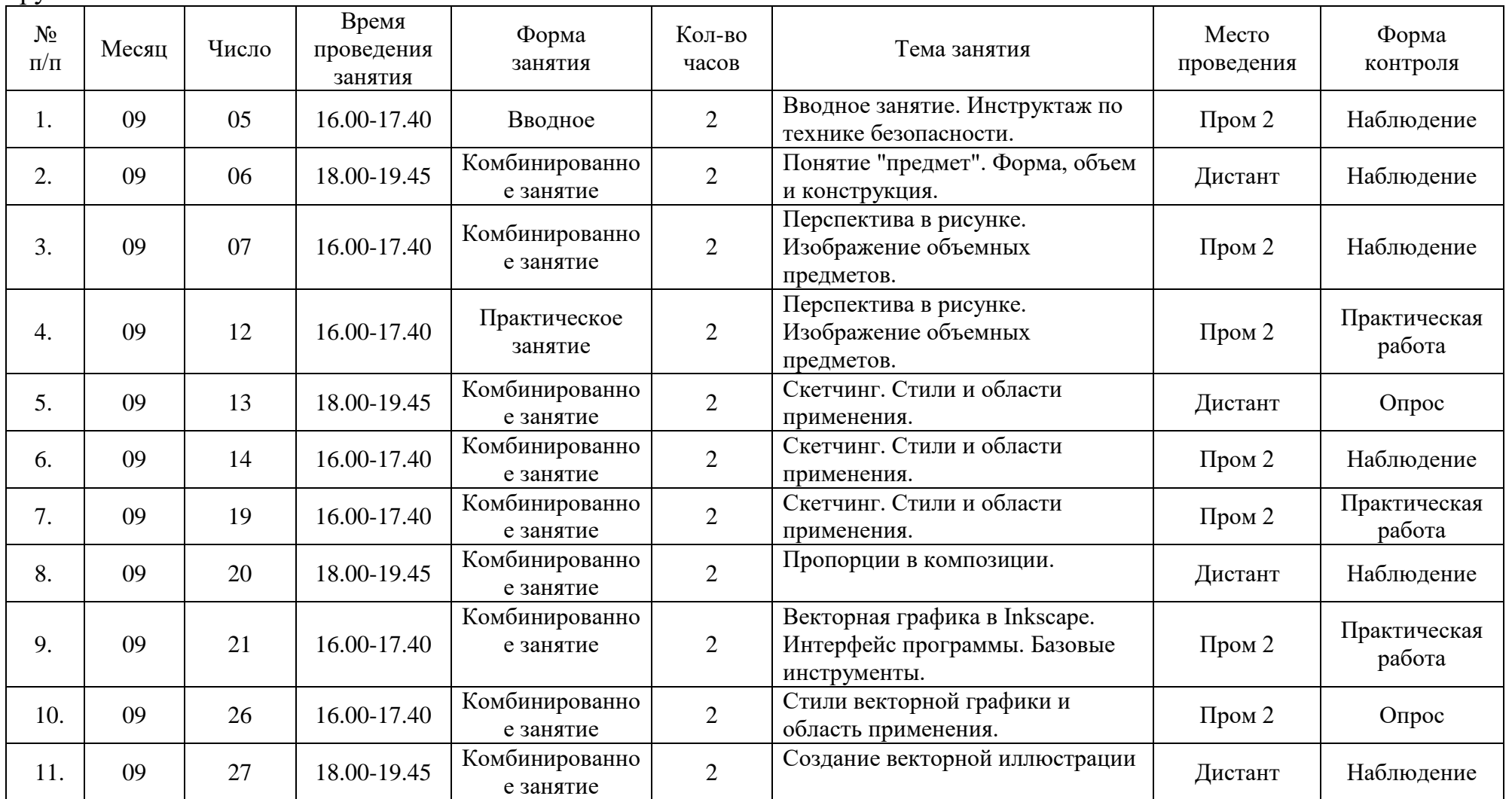

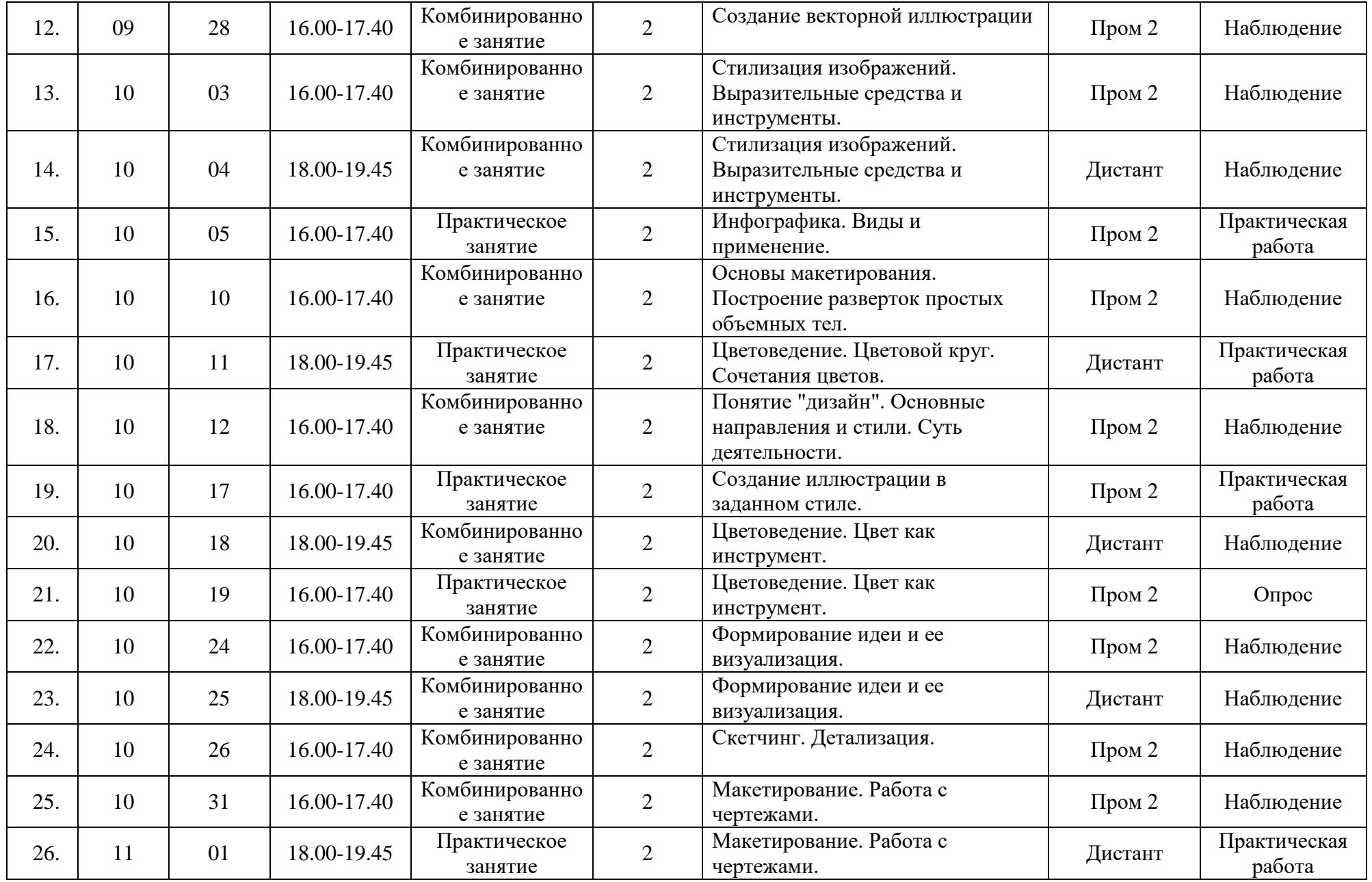

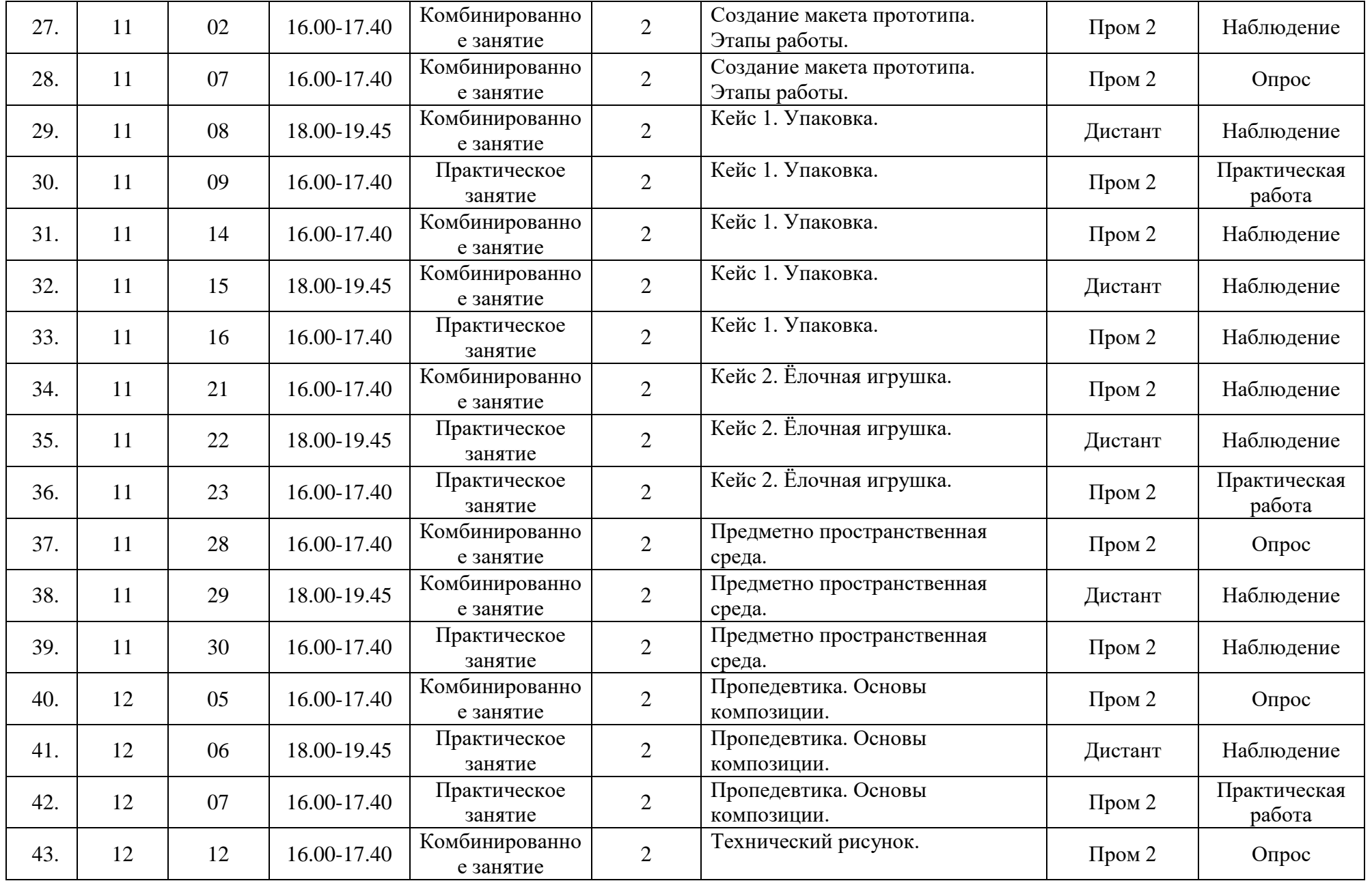

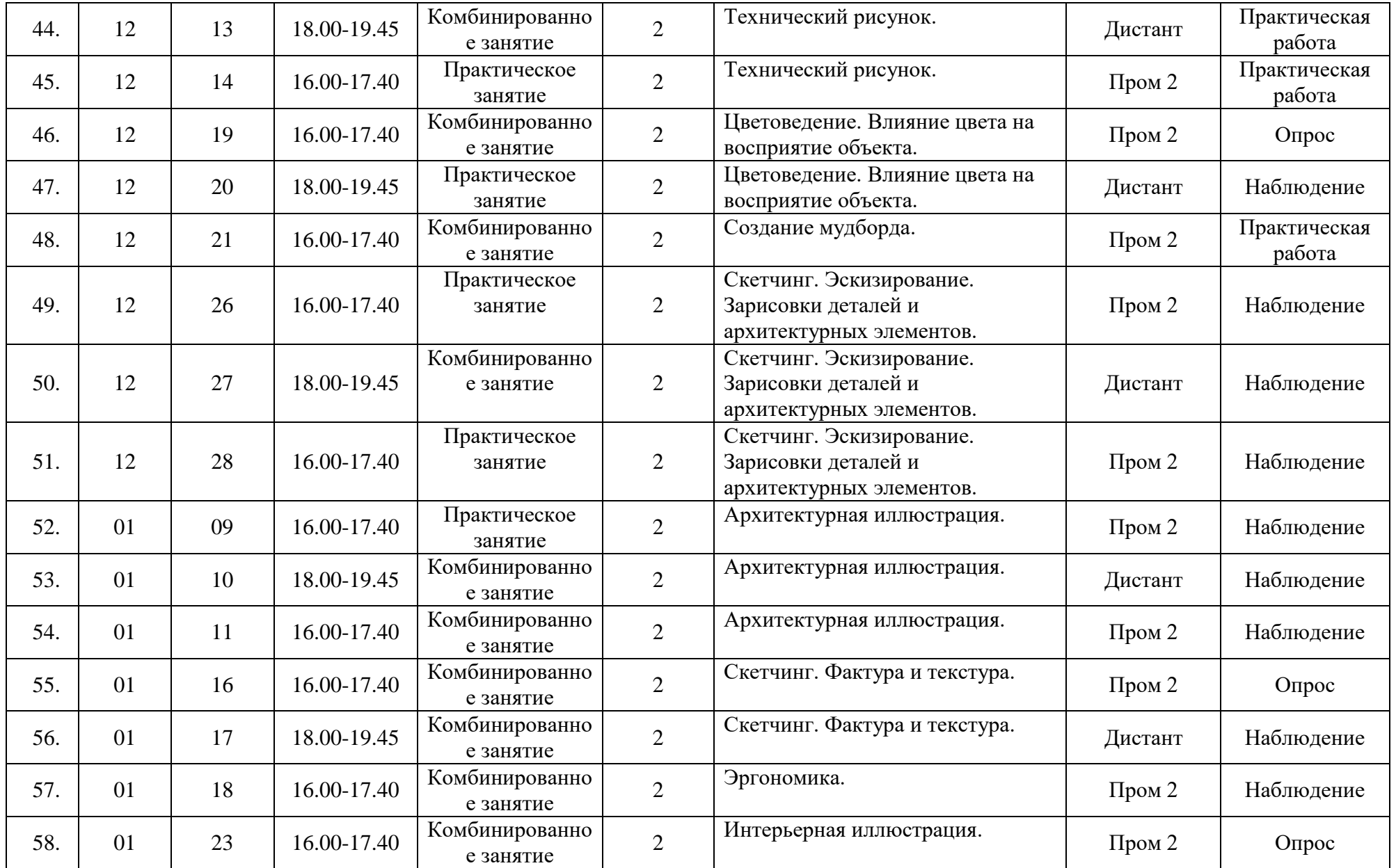

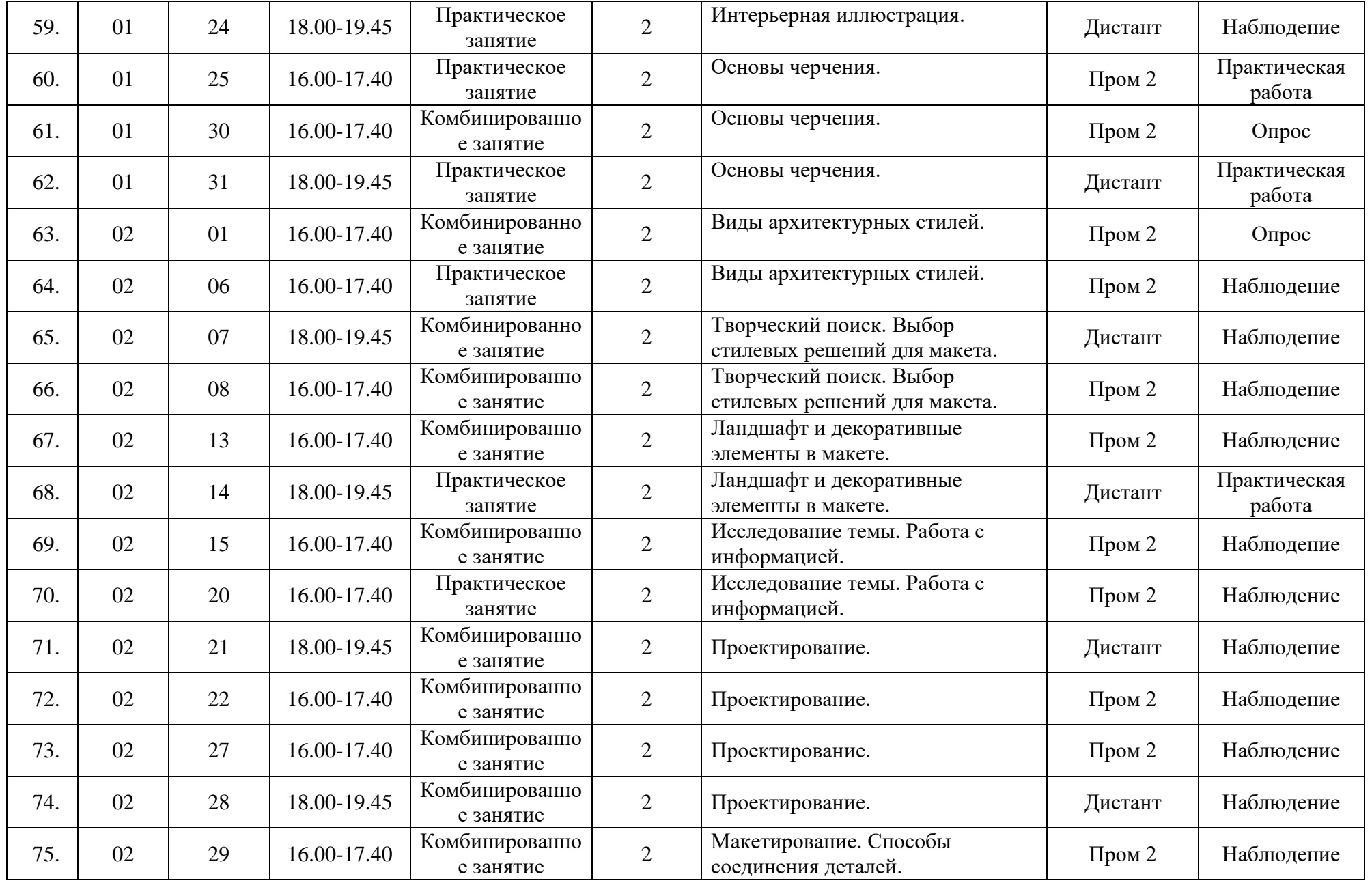

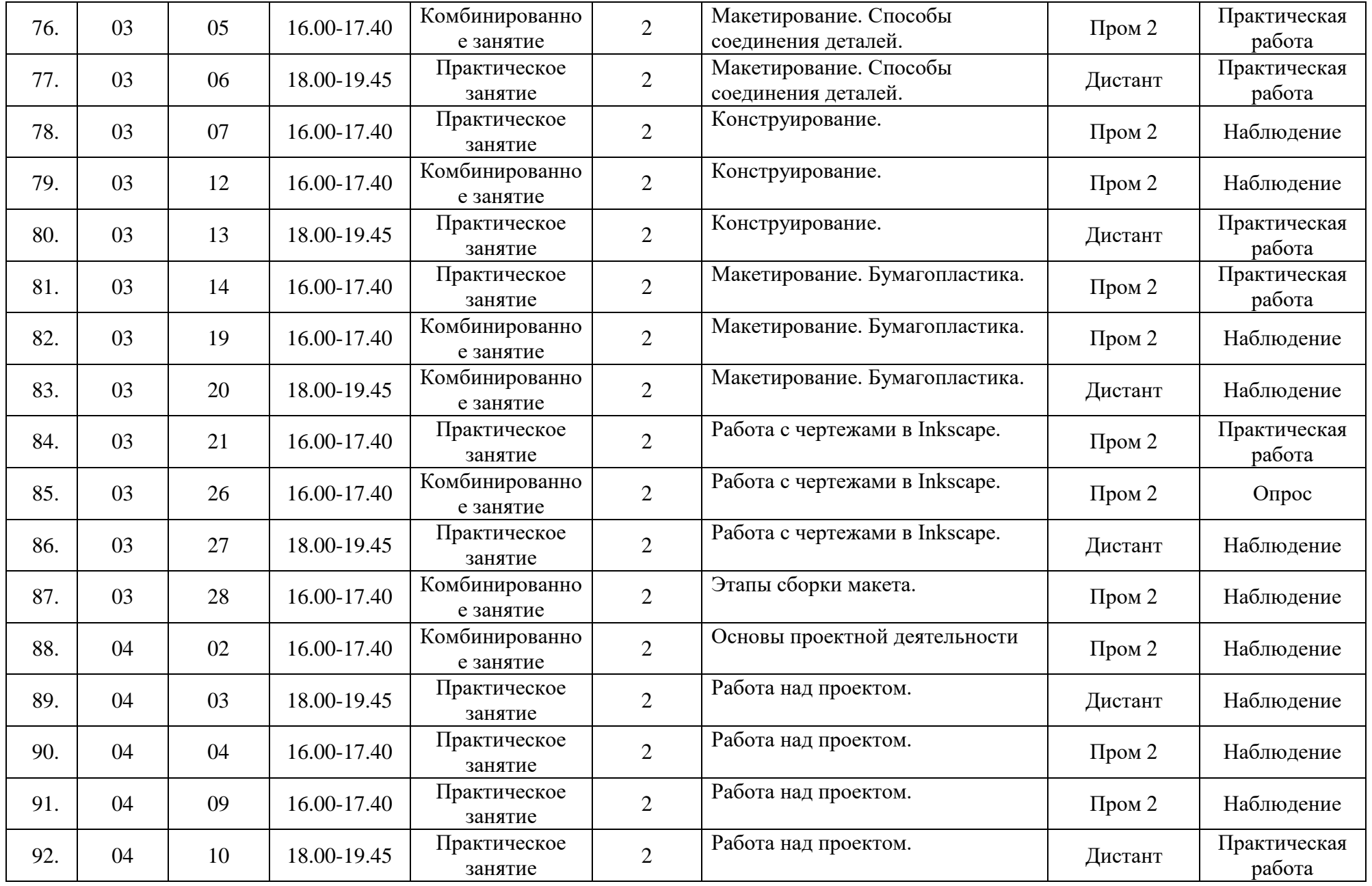

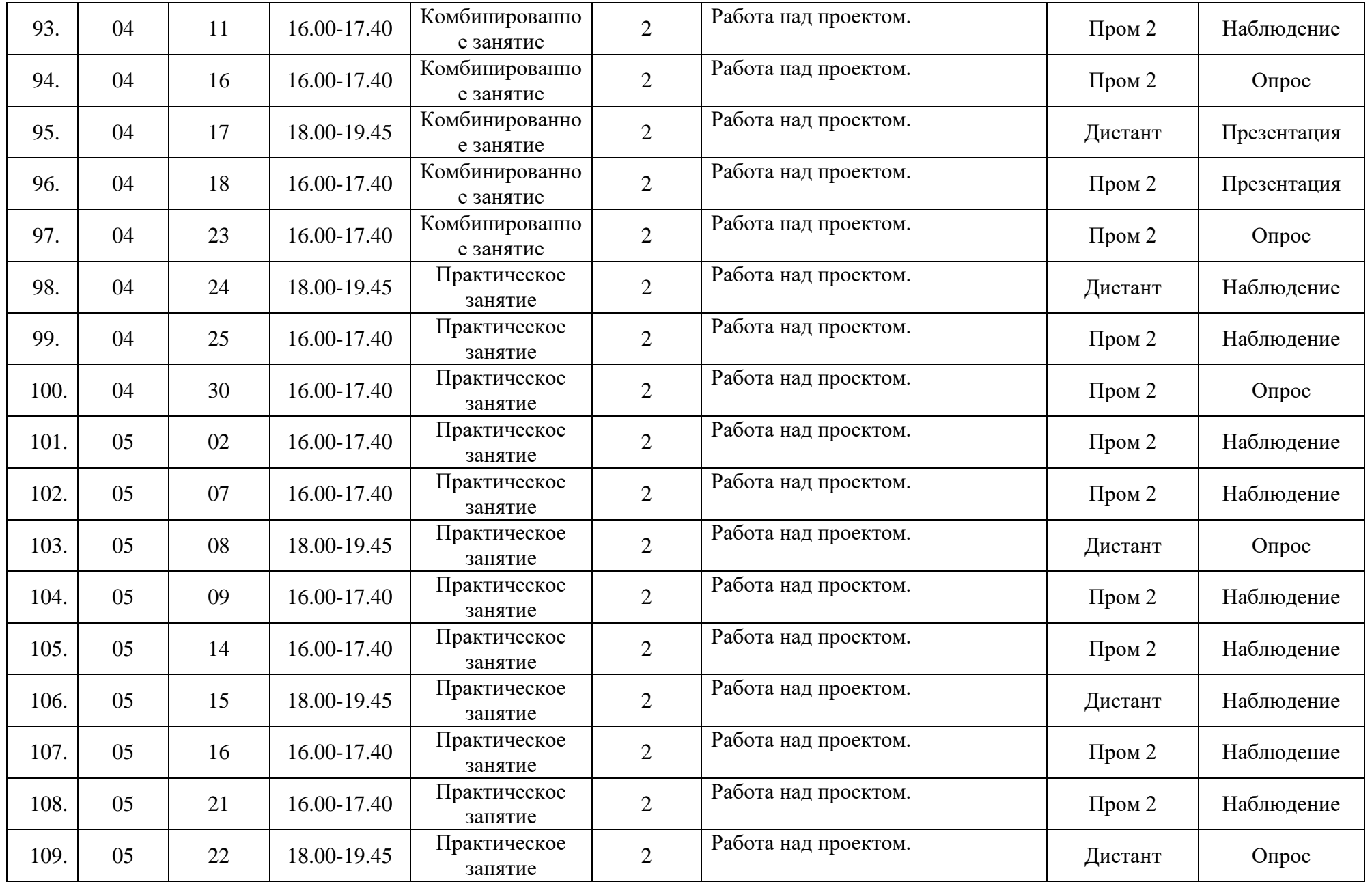

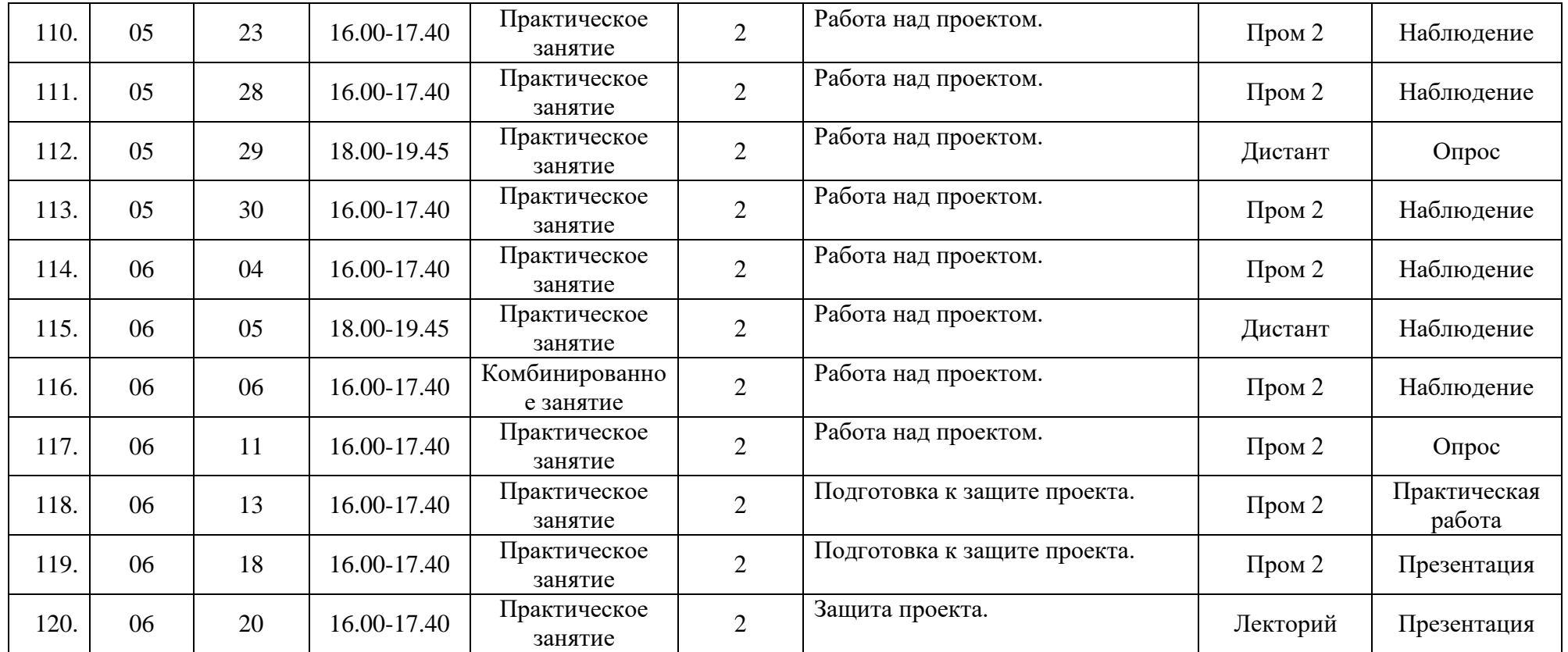

#### **Кейс 1. Упаковка**.

**Цель кейса:** Практическое закрепление обучающимися полученных знаний в дизайне и макетировании.

**Задача**. Разработка дизайна упаковки для новогоднего подарка. Создание прототипа упаковки.

#### **Планируемые результаты кейса**

**Образовательные**: в результате выполнения кейса ученик умеет решать комплексные задачи по разработке дизайна и созданию прототипа. Разделять комплексную задачу на более простые и последовательно решать их. Знает порядок выполнения комплексных задач.

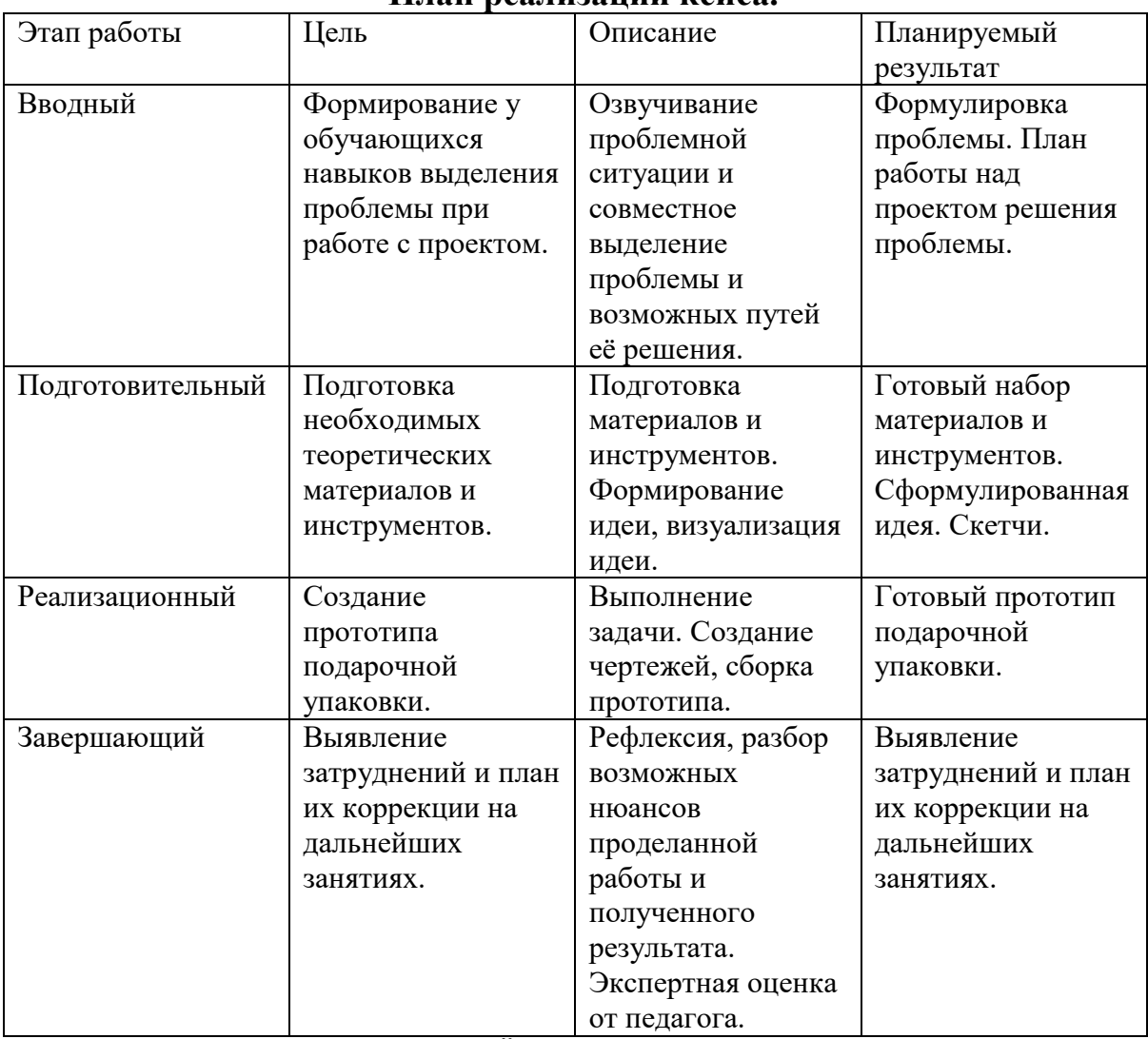

**Продуктовые**: дизайн упаковки от идеи до готового прототипа.

#### **План реализации кейса.**

# **Кейс 2. Ёлочная игрушка.**

**Цель кейса**: Практическое закрепление обучающимися полученных знаний по работе в векторном редакторе Inkscape.

**Задача**. Разработка дизайна ёлочной игрушки. Создание прототипа.

**Планируемые результаты кейса**

**Образовательные**: Закрепление и развитие навыков практической работы с векторной графикой в программе Inkscape. В результате выполнения кейса ученик умеет находить оптимальные решения для реализации идеи. Решать комплексные задачи по разработке дизайна изделия, разделять комплексную задачу на более простые и последовательно решать их.

**Продуктовые**: Созданная с нуля, с помощью векторной графики ёлочная игрушка.

| Этап работы      | Цель               | Описание           | Планируемый        |
|------------------|--------------------|--------------------|--------------------|
|                  |                    |                    | результат          |
| Вводный          | Формирование у     | Озвучивание        | Формулировка       |
|                  | обучающихся        | проблемной         | проблемы. План     |
|                  | навыков выделения  | ситуации и         | работы над         |
|                  | проблемы при       | совместное         | проектом решения   |
|                  | работе с проектом. | выделение          | проблемы.          |
|                  |                    | проблемы и         |                    |
|                  |                    | возможных путей    |                    |
|                  |                    | её решения.        |                    |
|                  |                    |                    |                    |
| Подготовительный | Подготовка         | Подготовка         | Готовый набор      |
|                  | необходимых        | материалов и       | материалов и       |
|                  | теоретических      | инструментов.      | инструментов.      |
|                  | материалов и       | Формирование       | Сформулированная   |
|                  | инструментов.      | идеи, визуализация | идея. Скетчи       |
|                  |                    | идеи.              |                    |
|                  |                    |                    |                    |
| Реализационный   | Создание           | Выполнение         | Готовый прототип   |
|                  | прототипа ёлочной  | задачи. Отрисовка  | ёлочной игрушки    |
|                  | игрушки            | векторного         |                    |
|                  |                    | контура. Доработка |                    |
|                  |                    | вырезанной из      |                    |
|                  |                    | фанеры заготовки   |                    |
| Завершающий      | Выявление          | Рефлексия, разбор  | Выявление          |
|                  | затруднений и план | <b>ВОЗМОЖНЫХ</b>   | затруднений и план |
|                  | их коррекции на    | нюансов            | их коррекции на    |
|                  | дальнейших         | проделанной        | дальнейших         |
|                  | занятиях.          | работы и           | занятиях.          |
|                  |                    | полученного        |                    |
|                  |                    | результата.        |                    |
|                  |                    | Экспертная оценка  |                    |
|                  |                    | от педагога.       |                    |
|                  |                    |                    |                    |

**План реализации кейса.**

#### **Кейс 3. Макет здания.**

**Цель кейса:** Практическое закрепление обучающимися полученных знаний в дизайне и макетировании.

**Задача**. Создание макета здания и его окружения.

**Планируемые результаты кейса**

**Образовательные**: Закрепление и развитие навыков практической работы с векторной графикой в программе Inkscape. Применение и закрепление обучающимися полученных знаний в дизайне и макетировании. В результате выполнения кейса ученик умеет решать комплексные задачи по созданию макета. Разделять комплексную задачу на более простые и последовательно решать их. Знает порядок выполнения комплексных задач.

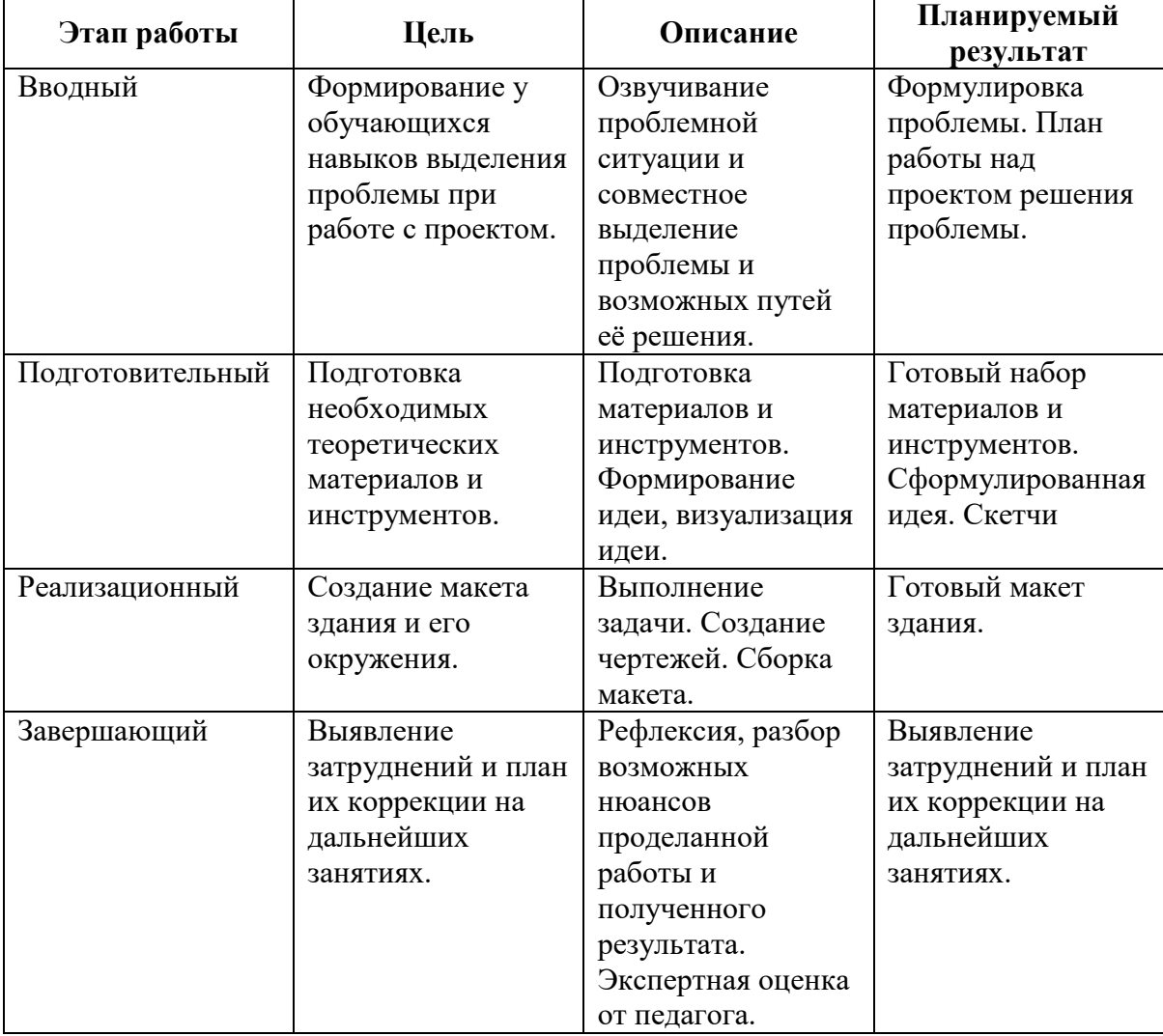

## **Продуктовые**: макет здания и его окружения. **План реализации кейса.**

#### **Диагностическая карта**

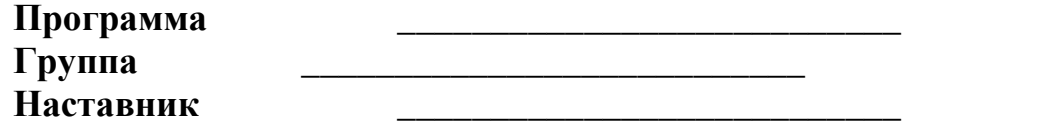

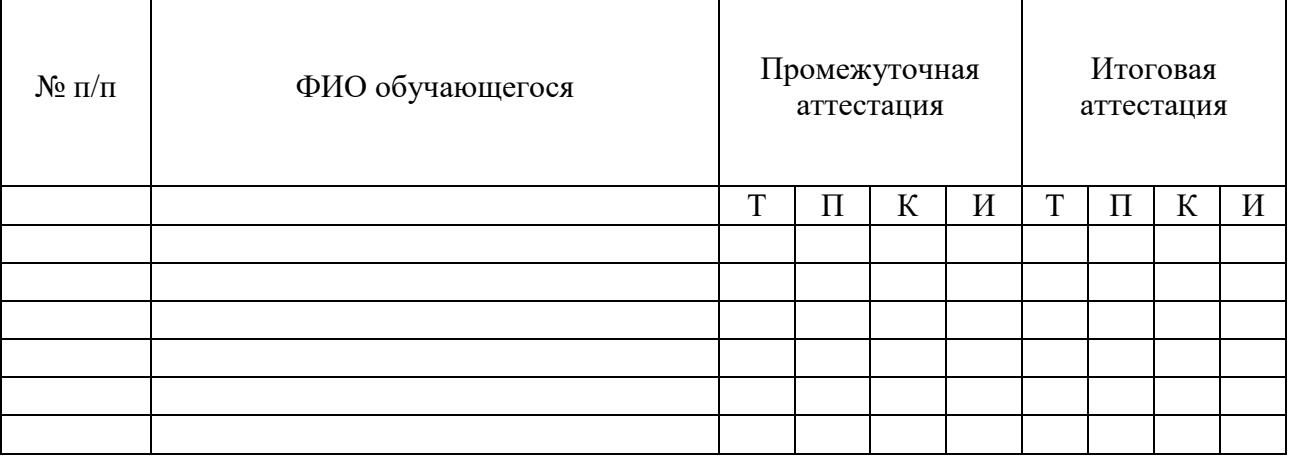

Диагностика уровня подготовки проводится по пятибалльной шкале согласно следующим критериям:

#### **Теоретические знания (Т):**

*1 балл:* практически не обладает знаниями, соответствующими программным требованиям, не владеет терминологией;

*2 балла:* имеет трудности в освоении теоретического материала, терминологией владеет слабо;

*3 балла:* уровень теоретических знаний не полностью соответствует программным требованиям, иногда испытывает трудности с использованием терминологии.

*4 балла*: уровень теоретических знаний практически полностью соответствует программным требование, владеет терминологией.

*5 баллов*: свободно владеет терминологией, уровень теоретических знаний полностью соответствует программным требованиям.

#### **Практические умения и навыки (П):**

*1 балл:* не имеет интереса к занятиям, фактически не овладевает умениями и знаниями, невосприимчив к помощи.

*2 балла:* имеет желание выполнять задания, но допускает много ошибок, исправить которые самостоятельно не может, трудности в усвоении умений и навыков.

*3 балла:* периодически допускает ошибки, исправляет их с помощью педагога, требуется большое количество упражнений для усвоения умений и навыков.

*4 балла*: работает самостоятельно, ошибки исправляет после замечания педагога, внимателен, интересуется процессом работы.

*5 баллов*: работает уверенно, не боится ошибок, обнаруживает и исправляет их самостоятельно, имеет устойчивое внимание и познавательный интерес.

#### **Коммуникативно-социальные навыки (К):**

*1 балл:* отсутствуют навыки поведения в группе, имеются проблемы в поведении и коммуникации со сверстниками и педагогом, отказывается принимать участие в мероприятиях и групповой работе.

*2 балла:* контакт в группе зависит от настроения, имеет трудности в общении с детьми и педагогом, безразличен к участию в мероприятиях и групповой работе.

*3 балла:* мало проявляет инициативу в общении с детьми и взрослыми, участие в мероприятиях и групповой работе зависит от настроения.

*4 балла*: умеет работать в группе и устанавливать доброжелательные отношения с большинством детей, отношения со взрослыми почти всегда выстроены адекватно, принимает участие в конкурсах, соревнованиях, социально-значимых мероприятиях.

*5 баллов*: умеет работать в группе и организовывать групповую работу, правильно выстраивает отношения со взрослыми, проявляет желание участвовать в конкурсах, соревнованиях и социально-значимых мероприятиях.

Диагностическая карта заполняется на группу обучающихся в течение каждого года обучения по дополнительной общеобразовательной общеразвивающей программе. В каждый столбец выставляется от 1 до 5 баллов согласно критериям оценивания. Средства оценивания – педагогическое наблюдение, выполнение практических заданий, участие в конкурсах соревнованиях и социально-значимых мероприятиях, защита проекта. По итогам аттестации (И) баллы суммируются для определения уровня освоения программы:

Высокий – от 14 до 15 баллов; Выше среднего – от 11 до 13 баллов; Средний уровень – от 8 до 10 баллов; Ниже среднего – от 5 до 7 баллов; Низкий – от 3 до 4 баллов.